## **macbook audio driver windows 7**

**Download macbook audio driver windows 7**

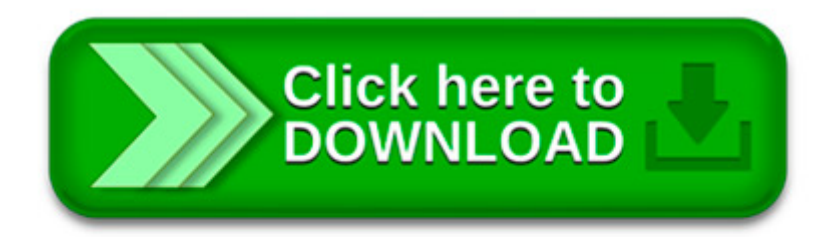

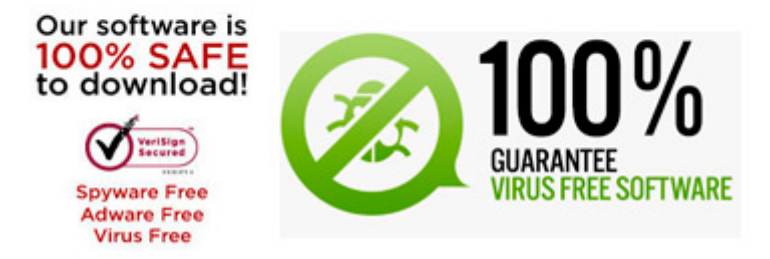

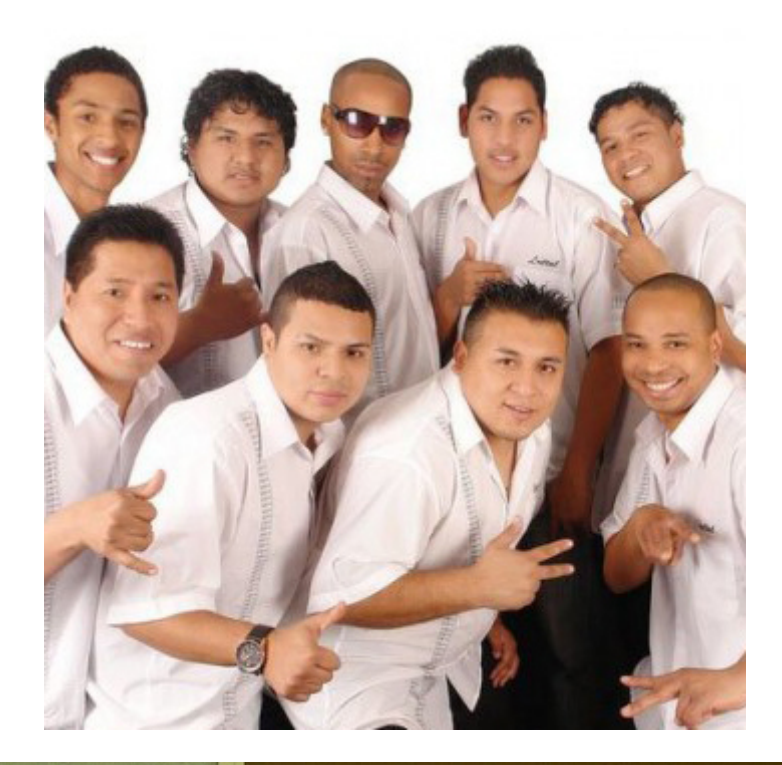

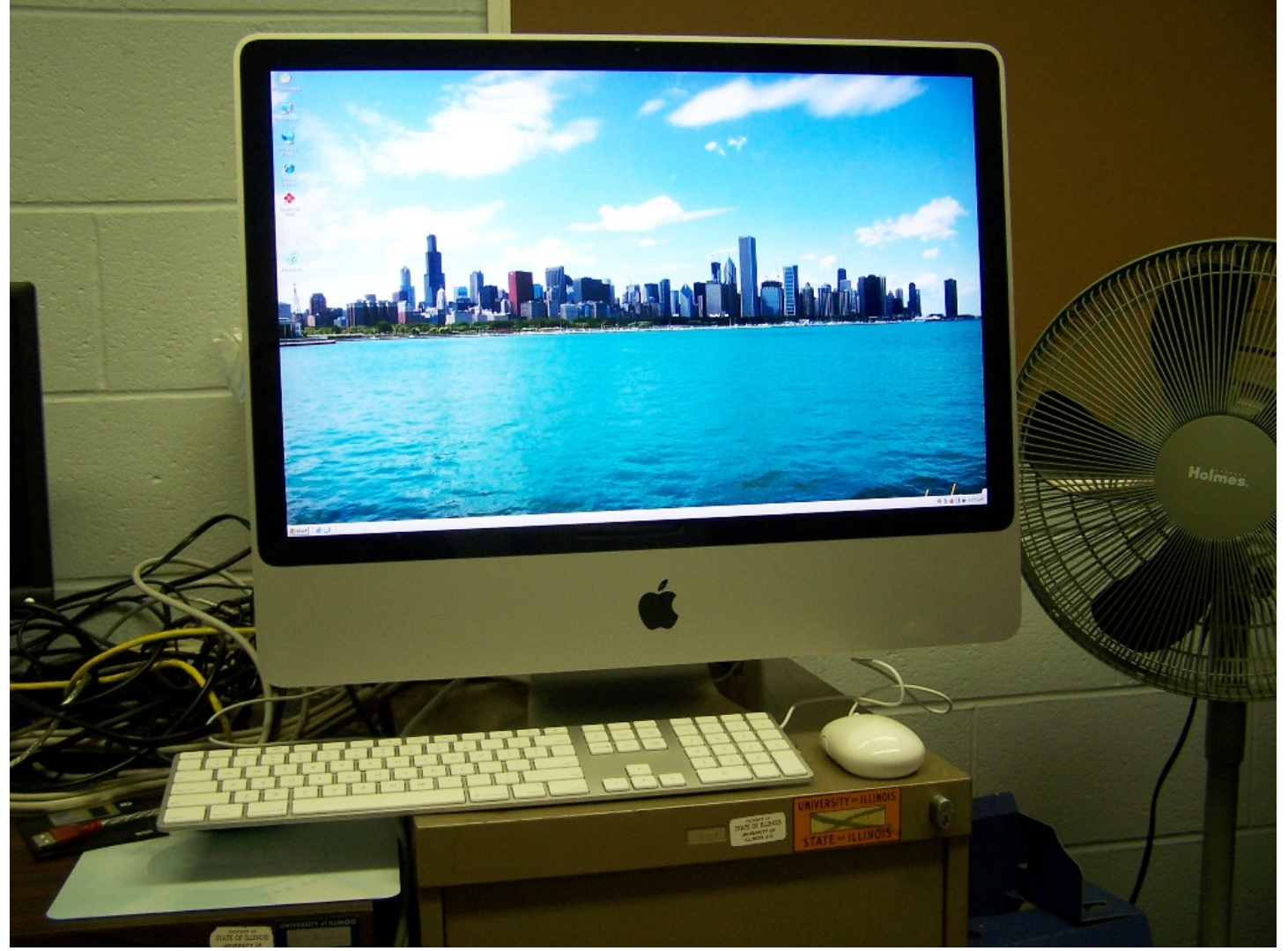

This video is about how to resolve No device drivers were found. Make sure the installation media contain the correct drivers, and then click OK. issue.

© 2016 All rights reserved. By eSolutions

Diltoo est un site de petites annonces gratuites classées par région et par catégorie : voitures, immobilier, informatique, offres d emplois, animaux, jeux vidéo.

See new solution here : .

Windows 7 On The MacBook Air: Don t Go There. Why would you want to install Windows 7 on a MacBook? It makes Steve Jobs sad.

Par stphane8324 Le à 23:18:24 Inscription : le Localisation : Tresboeuf: driver Windows pour Macbook pro

I have installed Windows 7 on MacBook Pro using BootCamp. Usually when turning my Bluetooth headset on and trying to pair it with Mac for the first time, Windows.

I have just looked on MacRumours and found out that Apple have stopped support for installing Windows 7 with BootCamp on the 2015 MacBooks (Air and Pro). Since I am.

Modified Driver for Windows XP. CirrusAudioXP\_Macbook\_b.zip 1.0.0.13b (Oct. 27, 2009) CirrusAudioXP\_Macbook\_c.zip 1.0.0.13c (Nov. 1, 2009). Try this if recording.

This guide is useful if you have the following problem. 1. You are running Vista or Windows 7 on a Macbook using bootcamp. It can be unibody/ Macbook Pro 13/ Macbook.